**23.** Для туристов, посещающих дворцово-парковый комплекс, штампуются монеты из заготовок. Из одной заготовки – одна монета. После изготовления шести монет остатки можно переплавить и изготовить ещё одну заготовку, а из неё – монету. Какое наибольшее количество монет можно изготовить таким способом из 36 заготовок?

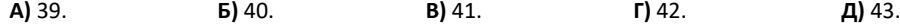

5

 $\boldsymbol{\Lambda}$ 

1

**Инфор**

**24.** Дима вырезал из картона 5 квадратов разного размера и разложил их, укладывая друг на друга в определённом порядке. В результате у него получилась стопка, изображённая на рисунке. На каждом квадрате указан его номер. Квадрат с каким номером был положен третьим по счёту? **А)** 1. **Б)** 2. **В)** 3. **Г)** 4. **Д)** 5. 3 2

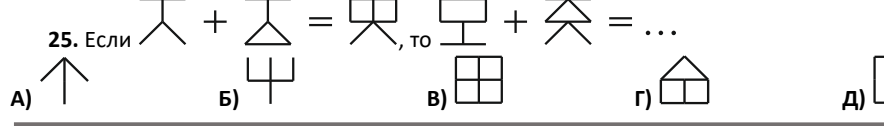

**26.** На уроке ученикам раздали карточки с буквами, из которых нужно составить слово «Информатика». Образцы карточек изображены на рисунке. Сколькими способами можно составить слово «Информатика» при условии, что карточки нельзя накладывать друг на друга?

**А)** 1. **Б)** 2. **В)** 3. **Г)** 4. **Д)** 5.

**27.** Лягушка прыгала с кочки на кочку. Прыжки отмечены линиями между кочками. Каждая линия соответствует только одному прыжку. Первый прыжок лягушка совершила с кочки А. На какой кочке оказалась лягушка после последнего прыжка? **А)** А. **Б)** B. **В)** C. **Г)** D. **Д)** E.

**28.** На соревнованиях по плаванию Витя, Игорь, Петя, Саша и Толя одну и ту же дистанцию проплыли за разное время. Витя проплыл быстрее Саши, а Толя – быстрее Игоря. Петя же от Игоря отстал, но был быстрее Вити. Кто занял первое место?

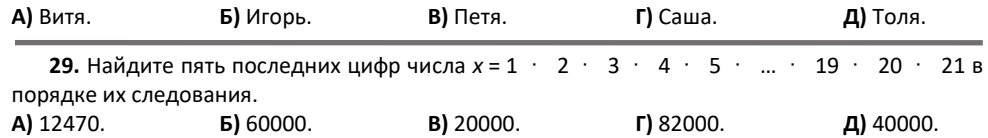

**30.** В каждом из трёх закрытых ящиков находятся фрукты только одного вида: яблоки, груши, сливы. На первом ящике написано «Здесь яблоки», на втором – «Груши в третьем ящике», на третьем – «Здесь сливы». Известно, что две надписи являются верными, а одна – ложной. Укажите номера ящиков и находящиеся в них фрукты. Ящики стоят в одном ряду и ящик с грушами – крайний.

- **А)** 1 яблоки, 2 груши, 3 сливы. **Б)** 1 яблоки, 2 сливы, 3 груши.
- **Д)** 1 сливы, 2 яблоки, 3 груши.
- 
- **В)** 1 груши, 2 яблоки, 3 сливы. **Г)** 1 груши, 2 сливы, 3 яблоки.

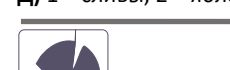

Организатор игры-конкурса «Инфомышка» – Общественное объединение «Белорусская ассоциация «Конкурс». 220045, г. Минск, ул. Яна Чечота, 16 тел. (017) 375 66 17, 375 36 23 e-mail: info@bakonkurs.by https://www.bakonkurs.by/ https://конкурс.бел/

**матика Ин форма а тика форматик**

**формат фор**

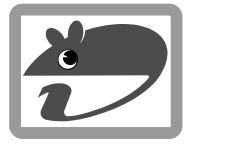

## Игра-конкурс по информатике **«ИНФОМЫШКА-2021»**

## Четверг, 28 октября 2021 года

- продолжительность работы над заданием 1 час 15 минут;
- на каждый вопрос имеется только один правильный ответ;
- на старте участник получает авансом 30 баллов;
- каждый правильный ответ оценивается тремя, четырьмя или пятью баллами; количество баллов, которые набирает участник, отвечая на вопрос правильно, определяется сложностью вопроса; сложность вопроса определяется по количеству участников, правильно ответивших на него; 10 наиболее лёгких вопросов оцениваются по 3 балла, 10 наиболее трудных вопросов – по 5 баллов, остальные 10 вопросов – по 4 балла;
- за неправильный ответ у участника вычитается четверть баллов, предусмотренных за данный вопрос;
- за вопрос, оставшийся без ответа, баллы не прибавляются и не вычитаются;
- максимальное количество баллов, в которое оценивается задание конкурса, 150;
- объём и содержание задания не предполагают его полного выполнения; в задании допускаются вопросы, не входящие в программу обучения;
- участнику запрещается пользоваться калькулятором, словарями, справочниками, учебниками, конспектами, иными письменными или печатными материалами, электронными носителями информации и устройствами связи; недопустимо обмениваться информацией с другими участниками, задавать вопросы по условию задачи; ручка, черновик, карточка и задание – это всё, что нужно для работы участнику;
- самостоятельная и честная работа над заданием главное требование организаторов к участникам конкурса;
- после окончания конкурса листок с заданием и черновик участник забирает с собой и сохраняет их до подведения окончательных итогов;
- результаты участников размещаются на сайте https://www.bakonkurs.by/ через 1–1,5 месяца после проведения конкурса.

## **Задание для учащихся 5–6 классов**

**1.** Выберите устройство, которое предназначено для ввода информации в компьютер.

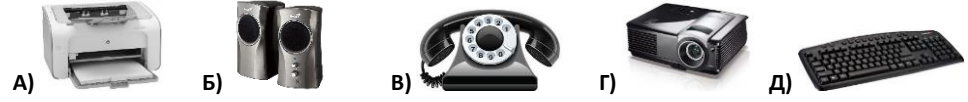

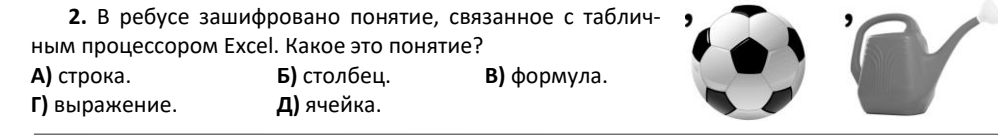

**3.** Выберите верное утверждение.

**А)** Компьютерная мышка – устройство вывода информации.

**Б)** Лазерные диски производят на лазерных принтерах.

**В)** Информация, воспринимаемая ушами, называется графической.

**Г)** Нет таких телевизоров, которые подключаются к сети Интернет.

**Д)** На современном компьютере можно смотреть кино.

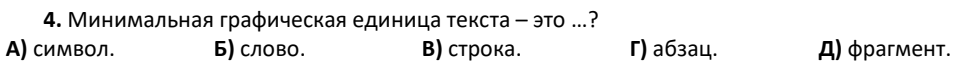

**5.** Два червяка поочерёдно едят яблоки. Вначале первый съедает одно яблоко слева, затем второй – одно справа, и так далее. Сколько яблок съест второй червяк?

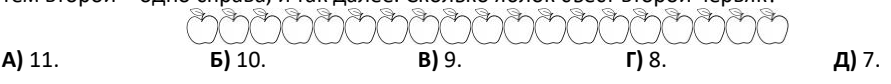

Унитарное предприятие «Издательский центр БА «Конкурс». Заказ 81. Тираж 8200 экз. Минск. 2021 г.

**6.** Куда устанавливают процессор персонального компьютера?

**А)** на винчестер. **Б)** на плату расширения. **В)** на материнскую плату. **Г)** в оперативную память. **Д)** на сетевую карту.

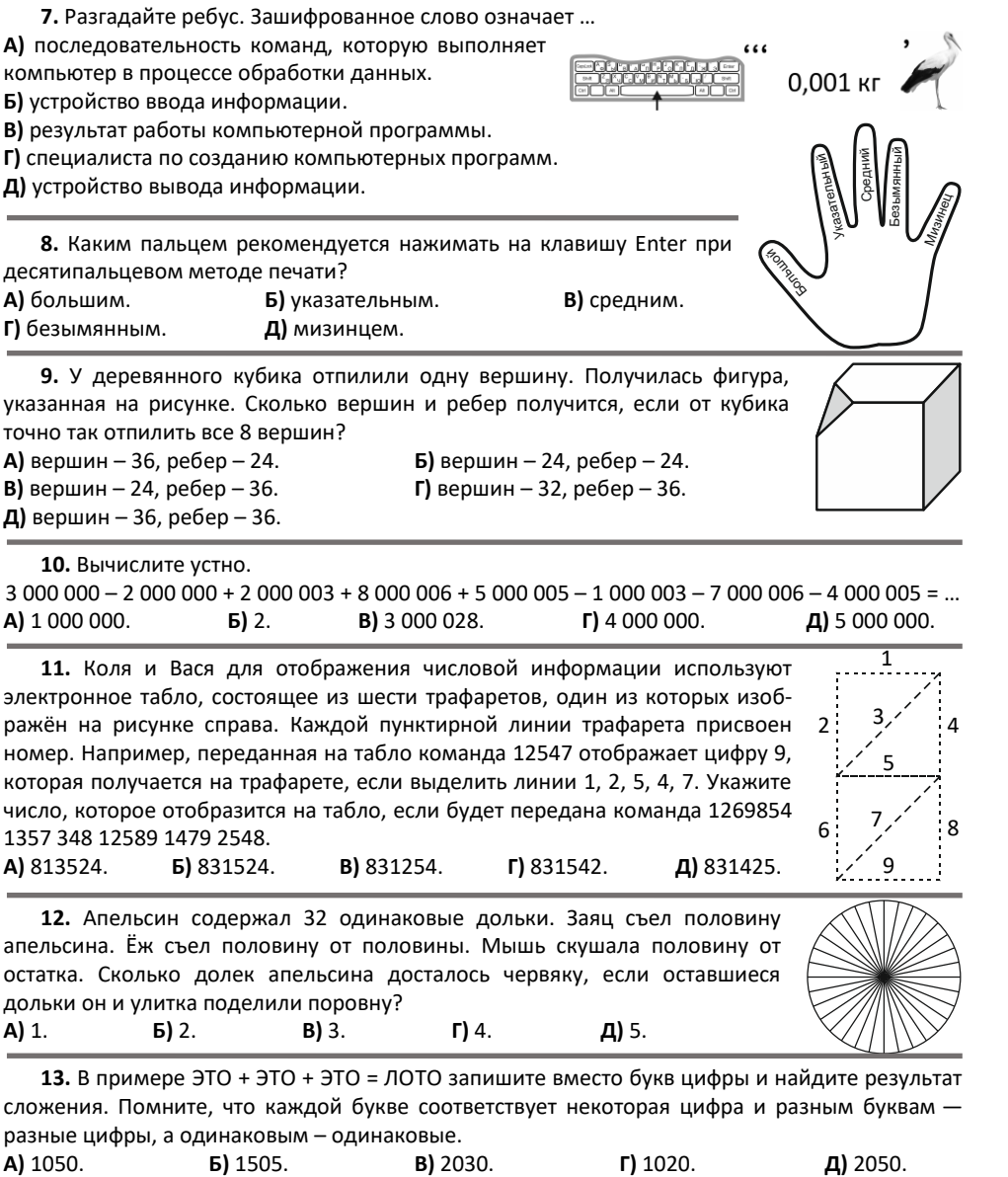

**14.** Часы на башне бьют каждый час столько раз, сколько указывает часовая стрелка. После того, когда часы пробили ровно 12, Миша заснул. Во сне он считал все удары часов и проснулся ровно на 15 ударе. Во сколько проснулся Миша?

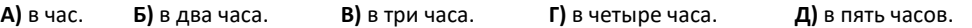

**15.** Какое наибольшее число надо взять вместо буквы *a*, чтобы, выполнив алгоритм, заданный блок-схемой, было напечатано число 6. **А)** 2. **Б)** 3. **В)** 4. **Г)** 6. **Д)** 9. **16.** Квадрат со стороной 1 дм разрезали на квадратики со стороной 1см и уложили их квадратик за квадратиком в виде полосы шириной 1 см. Пустых промежутков между соседни-

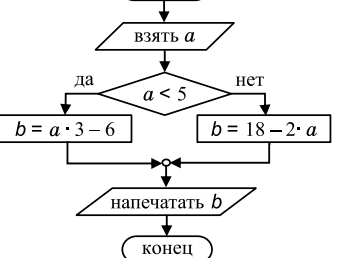

начало

**17.** Периферийное устройство персонального компьютера, позволяющее вводить в компьютер оригиналы (образы изображений), представленные в виде текстовых документов, рисунков, слайдов, фотоплёнок, фотографий, графической информации или объёмных предметов – это …?

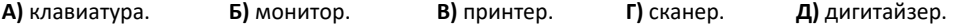

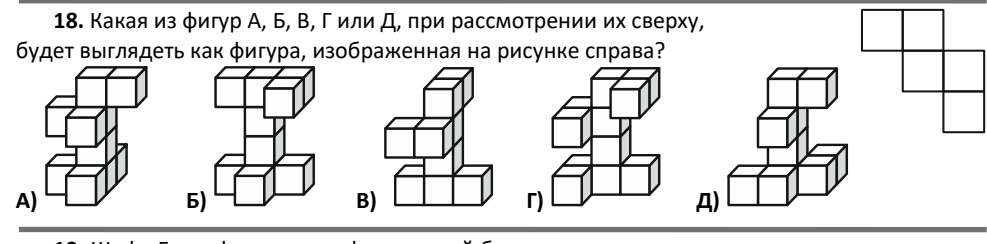

**19.** Шифр Гронсфельда – [шифр,](https://ru.wikipedia.org/wiki/%D0%9F%D0%BE%D0%BB%D0%B8%D0%B0%D0%BB%D1%84%D0%B0%D0%B2%D0%B8%D1%82%D0%BD%D1%8B%D0%B9_%D1%88%D0%B8%D1%84%D1%80) который был создан в XVII веке руководителем первой дешифровальной службы Германии графом Гронсфельдом. Шифрование с его помощью выполняется с исполь-

ми квадратиками нет. Какой длины получилась полоса? **А)** 1 дм. **Б)** 1 м. **В)** 10 м. **Г)** 100 м. **Д)** 1 км.

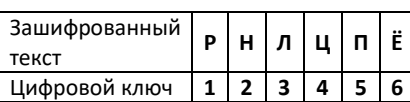

зованием цифрового ключа. Каждая цифра ключа показывает на сколько позиций надо сместиться по алфавиту, чтобы получить букву, которой заменяем шифруемую букву. Какое слово зашифровано с помощью вышеописанного шифра и предлагаемого цифрового ключа? **А)** планка. **Б)** плёнка. **В)** плитка. **Г)** планер. **Д)** платок.

**20.** Для того, чтобы обеспечить кратковременную автономную работу стационарного персонального компьютера при полном отключении электроэнергии и его корректную работу при резком повышении или понижении напряжения в электрической сети, его подключают к определённому техническому устройству. Как называется такое устройство?

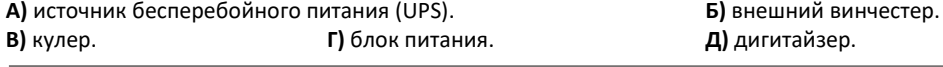

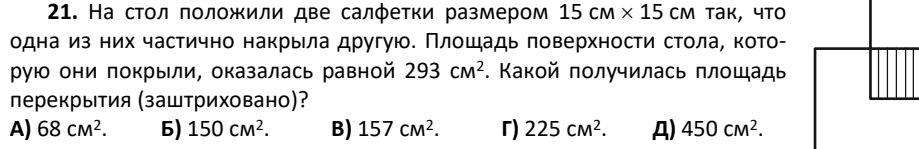

**22.** У мальчика Пети, который очень любил решать головоломки и разгадывать ребусы, спросили о его возрасте. Ответил он головоломкой: «Возьмите четырежды мои годы через 2 года и отнимите четырежды мои годы 2 года назад. Вы узнаете мой возраст». Сколько лет Пете? **А)** 8 лет. **Б)** 10 лет. **В)** 12 лет. **Г)** 14 лет. **Д)** 16 лет.